# A simplified computer program for the performance of physiological calculations  $\overline{\text{from}}$  cardiac catheterization data<sup>1</sup>

Douglas C. Schaber, D.O. Frank C. Carangio, A.E.E.

### **0009-8787/85/01/0047/08/\$3.00/0**

Copyright < 1985, The Cleveland Clinic Foundation

**The authors describe a computer program which can be programmed into a handheld computer with an eight-kilobyte memory. This program would enable a cardiologist to quickly and efficiently analyze hemodynamic data obtained from right and left heart catheterization. Laborious manual calculations are eliminated, and a permanent hard-copy printout is provided.** 

**Index terms:** Computers • Heart catheterization • Hemodynamics

**Cleve Clin Q 52:47-54,** Spring **1985** 

The performance of right and left heart catheterization yields much data which must be analyzed in view of the patient's pathophysiologic problems. Such data analysis usually entails laborious manual calculations by the cardiologist. We describe a computer program which can be used by any clinician, even one who is a tyro to computer operation and programming. Other computer programs have been devised, however, they are more elaborate and thus necessitate the use of tabletop computers which cost more (\$300-\$ 170,00), entail more elaborate programming, and are not practical for community-based cardiologists.1-4 Previous programs for handheld computers have not been dedicated to this specific usage. $5.6$ 

# **Materials and methods**

Hemodynamic parameters from right and left heart catheterization are obtained and recorded in standard fashion. Oxygen saturations are measured using standard oximetric

<sup>&#</sup>x27; Departments of Cardiology (D.C.S.) and Cardiothoracic Anesthesia (F.C.C.), The Cleveland Clinic Foundation. Submitted for publication Aug 1984; accepted Dec 1984.

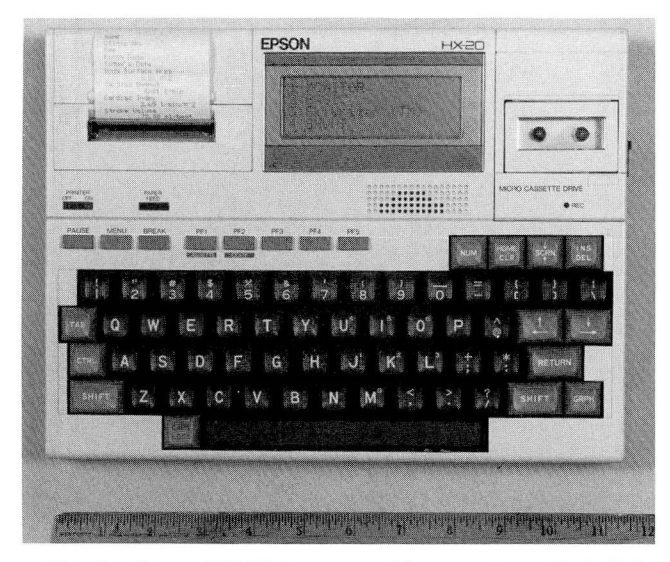

Fig. 1. Epson HX-20 programmable computer with built-in printer and cassette drive.

instruments. We selected an Epson HX-20 briefcase-sized computer *(Fig. 1)* for the following reasons:

1. Sixteen-kilobyte random access memory and thirty-two-kilobyte read-only memory,

2. Use of the beginner's all-purpose symbolic instruction code (BASIC),

- 3. A built-in printer,
- 4. A built-in cassette drive,
- 5. Portability and compactness, and
- 6. Reasonable cost (list price, \$795).

*Table 1* lists the formulas used to derive the various calculations. These formulas are standard and can be found in catheterization texts.7-9 *Table 2* lists the computer inputs needed to arrive at the final printout. *Table 3* lists the derived parameters and their units of measure. *Figure 2* is a printout of the actual computer program employed.

# Results

*Figure 3* shows a case of mitral stenosis, illustrating inputs and data outputs. *Figure 4* shows a case involving an atrial septal defect, demonstrating shunt calculations.

# **Discussion**

We believe we have designed a computer program to analyze cardiac catheterization data.

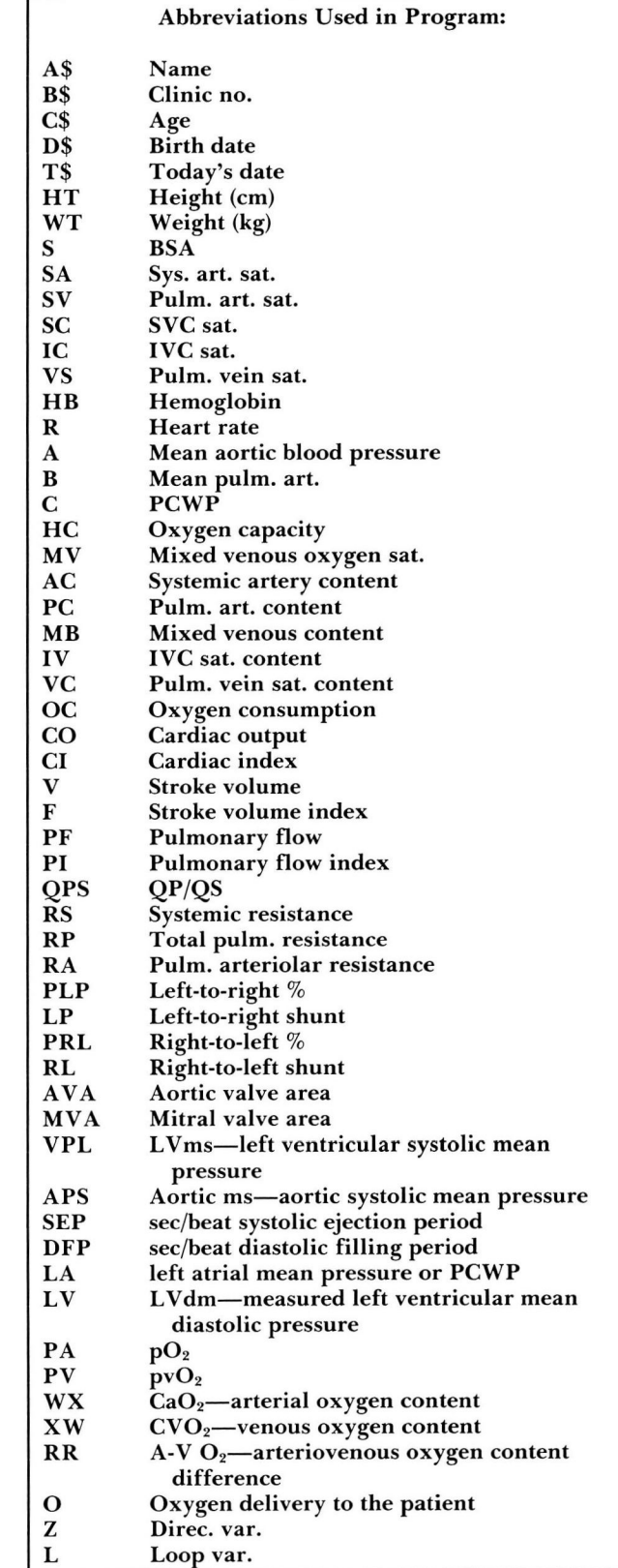

**Table 1.** Formulas for derived parameters

BSA =  $0.0072 \times$  weight<sup>0.425</sup>  $\times$  height<sup>0.725</sup>  $O_2$  consumption = CI × A-V  $O_2$  difference × 10  $O_2$  capacity = hemoglobin  $\times$  1.34 Mixed venous saturation =  $\frac{2(SVC \text{ saturation}) + (IVC \text{ saturation})}{g}$ Cardiac output (systemic flow or  $Q_s$ ) =  $\frac{Q_2 \text{ consumption in mL/min}}{(systemic artery content - mixed venous content) \times 10^{-10}}$ O<sub>2</sub> content = (% saturation  $\times$  O<sub>2</sub> capacity) + dissolved oxygen\* Pulmonary flow  $(Q_p) = \frac{Q_p \text{ consumption in mL/min}}{(pulmanary vein content)}^+ - (pulmanary artery content) \times 10^{-10}$  $CI = \frac{OC}{BSA}$  $PFI = \frac{Q_P}{BSA}$  $Q_p/Q_s = \frac{PFI}{CI}$  $SVR = \frac{mean \text{ arterial pressure}}{CI}$  $PVR = \frac{mean \text{ pulmonary artery pressure}}{PVR}$ PFI  $P_vVR = \frac{mean \text{plmonary artery pressure} - mean \text{ wedge pressure}}{P_vVR}$ PFI % left-to-right shunt =  $\frac{\text{pulmonary artery saturation - mixed venous saturation}}{\text{pulmonary array}}$ systemic artery saturation — mixed venous saturation % right-to-left shunt  $=$  <u>pulmonary venous saturation</u> – systemic artery saturation pulmonary venous saturation — mixed venous saturation Left-to-right shunt in L/min =  $\frac{O_2 \text{ consumption}}{\text{[arterial } O_2 \text{ content} - \text{pulmonary artery } O_2 \text{ content}} \times 10$  $O<sub>2</sub>$  consumption  $\langle$ [arterial O<sub>2</sub> content – RV O<sub>2</sub> content]  $\times$  10/ A V A cardiac output

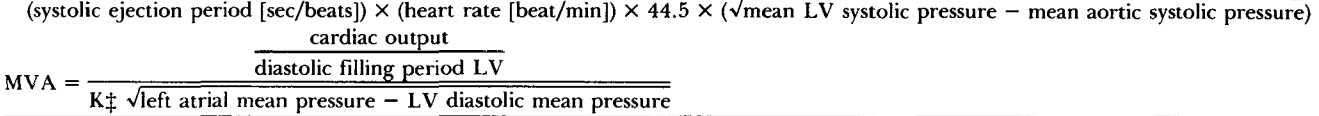

 $*$  If 75%-85% saturation, add 0.1; if 85%-95% saturation, add 0.2; if >95% saturation, add 0.3. If O<sub>2</sub> delivery is 40%, add 0.7; if O<sub>2</sub> delivery is  $60\%$ , add 1.0; and if  $O<sub>2</sub>$  delivery is  $100\%$ , add 1.7.

"f Same as systemic arterial content.

 $\ddagger$  Use 38 if left atrial pressure was actually measured. Use 31 if PCWP is used.

Whereas most medical computer programs are the user to every input. A nonphysician could frustrating for the user because of their complex- easily load the program and perform the comity, our program is user-friendly and requires no putations. In addition, our program permits use prior computer literacy. This program "leads" of a fairly low-memory capacity computer that is,

# **Table 2.** Inputs needed

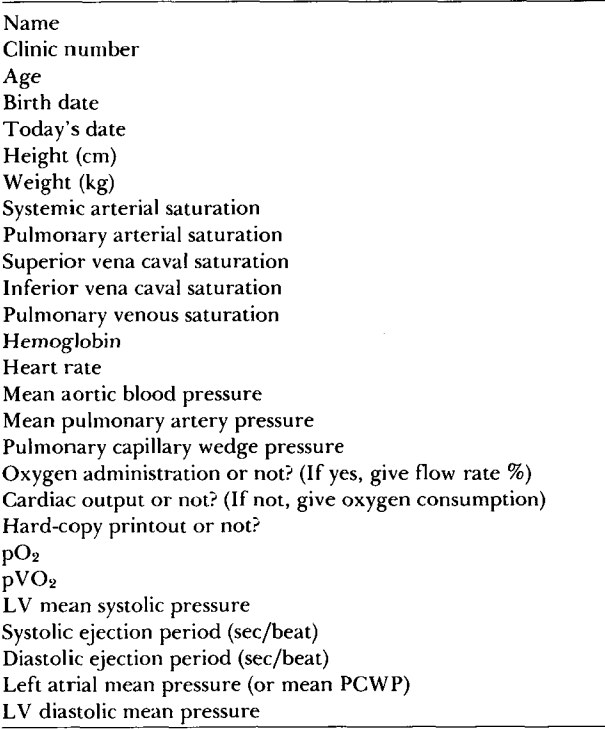

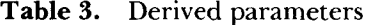

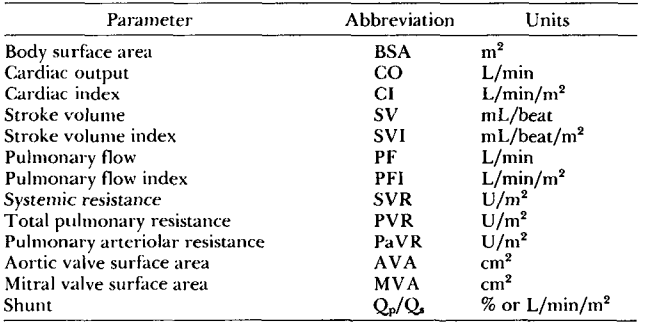

therefore, easily affordable. There are handheld computers on the market today with eight-kilobyte memory which are less expensive than the Epson HX-20, but they do not have self-contained printers or cassette drives. The built-in printer is an asset in providing a hard-copy printout of the derived parameters which can then become a part of the patient's permanent record. Finally, such a program allows one to make these computations in one-tenth of the time necessary for longhand calculations, thus allowing more time for more important duties.

I REM COMPUTER PROGRAM FOR THE PERFORMANCE OF PHYSIOLOGIC CALCULATIONS<br>5 REM PATIENT INFORMATION<br>5 REM PATIENT INFORMATION

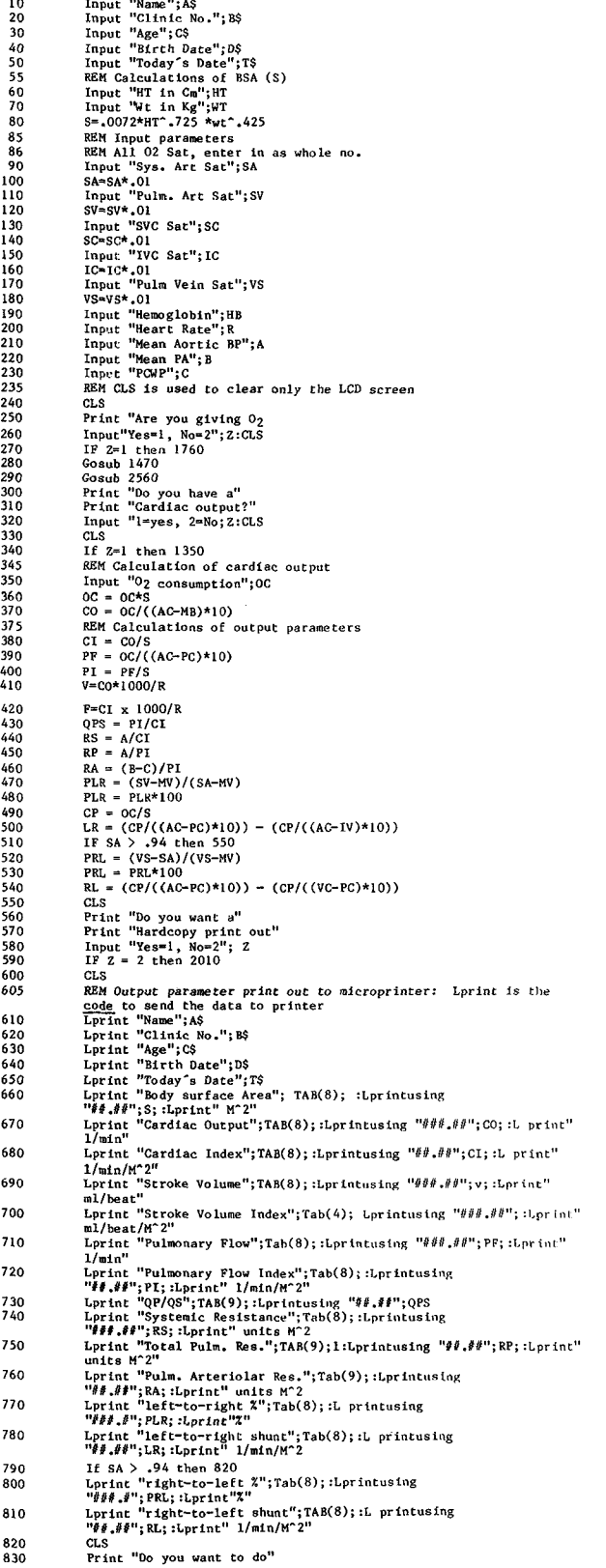

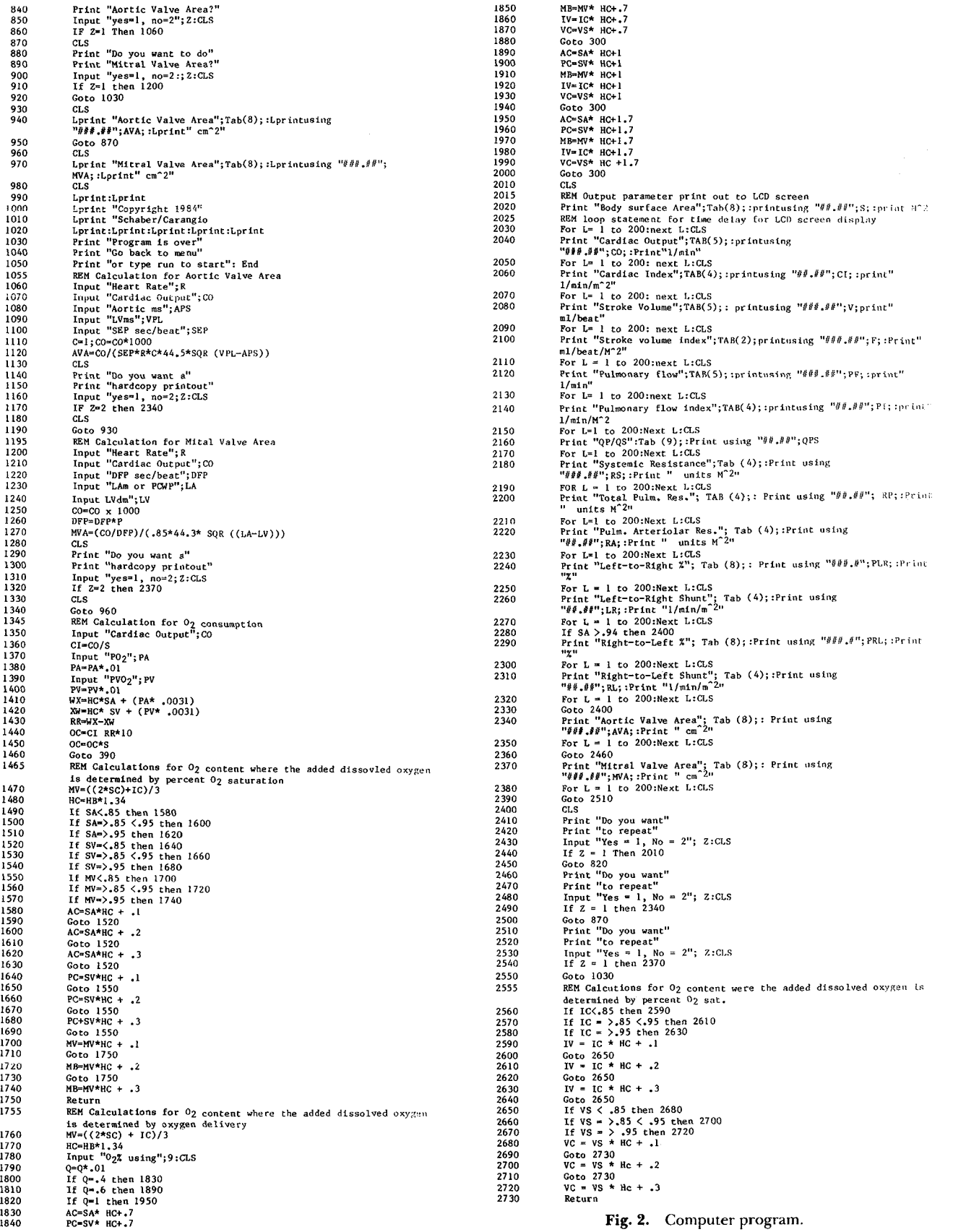

**Clinic number** 

# **PRINTOU T**

**INPUT S** 

### **Name**

**Age Birth date Today's date Height = 170 cm Weight = 70 kg Syst. art. sat. = 98 Pulm. art. sat. = 87 SVC sat. = 87 IVC sat. = 87 Pulm. vein sat. = 98 Hemoglobin = 12.5 g Heart rate = 86 beats/min Mean aortic blood pressure = 88 Mean PA pressure = 30 PCWP mean = 21**  Cardiac output = 4.2 L/min **Diastolic filling period =0.3 9 sec/beat LV diastolic mean pressure = 5 Fig. 3.** Mitral stenosis (inputs and computer printout). **NAME Clinic No.**  Aзe **Birth Date Today's Date Body Surface Area**  1.81 M<sup>2</sup> **Cardiac Output 4. 20 l/min Cardiac Index 2.32 l/itiin^M<sup>A</sup> 2 Stroke Uolume 48.84 ml/beat Stroke Uolume Index 26.93 ml/beat/tr-2 Pulmonary Flow 4. 20 l/min Pulmonary Flow Index 2.32 l/min/ir-2 QP/QS 1. 60 Systemic Resistance 38.00 units M<sup>A</sup> 2 Total Pulm. Res. 38.80 units** rt'"2 **Pulm. Arteriolar Res. 3. 89 units IT-2 Left-to-Risht \* -0. 0 \* Left-to-Risht Shunt 8.00 l/miri--M<sup>A</sup> 2 Mitral Ualue Area 0.83 cm<sup>A</sup> 2** 

**INPUTS** PRINTOUT **Name Clinic number Age Birth date Today's date Height = 159 cm Weight = 54 kg Syst. art. sat. = 97 Pulm. art. sat. = 91 SVC sat. = 76 IVC sat. = 76 Pulm. vein sat. = 97 Hemoglobin = 14.6 g Heart rate = 88 beats/ min Mean art. pressure = 75 Mean PA pressure = 16 PCWP mean = 8**  Oxygen consumption =  $117$  mL/min/m<sup>2</sup> NAME **Clinic No.**  A g e **Birth Date Today's Date Body Surface Area 1.55 M^2 Cardiac Output 4. 30 l^rnin Cardiac Index 2.78 l/miri''M<sup>A</sup> 2 Stroke Uolume 43.89 ml/beat Stroke Uolume Index 31.59 ml.'-beat/tr2 Pulmonary Flow 15. 42 l/miri Pulmonary Flow Index**  9.97 l/min/M^2<br>-3.59  $QP \angle QS$ **System ic Res istance 26.98 units M <sup>A</sup> 2 Total Pulm. Res. 7. 52 units M <sup>A</sup> 2 Pulm. Arter iolar Res. 9.80 units lt"-2 Left-to-Riaht 71. 4 \* Left-to-Right Shunt**  7.19 1/min/M^2

Fig. 4. Atrial septal defect (inputs and computer printout).

# **References**

- 1. Shabot MM, Shoemaker WC, State D. Rapid bedside computation of cardiorespiratory variables with a programmable calculator. Crit Care Med 1977; 5:105-111.
- 2. De Calonne PG, Hornaday L, Schmitt P, Stanford JR. Use of a microcomputer in the intensive care unit. Heart Lung 1983; **12**:516-521.
- 3. Carleton RA, Passovoy M, Graettinger JS. A computer program for processing, storage, and reporting of cardiac catheterization data. Med Res Eng 1969; 8:18-26.
- 4. Cohn JD, Engler PE, Del Guercio LRM. The automated physiologic profile. Crit Care Med 1975; 3:51-58.
- 5. Nygards ME, TranesjöJ, AtterhögJH, Blomqvist P, Ekelund LC, Wigertz O. On-line computer processing of pressure data from cardiac catheterizations. Comput Programs Biomed 1976; 5:272-282.
- 6. Vogel JHK, Swenson RD, Ellings V. A simple method for calculating left ventricular functions from angiographic data

using a programmable hand calculator. Cathet Cardiovasc Diagn 1976; **2**:199-210.

- 7. Krasner J, Marino PL. The use of a pocket computer for hemodynamic profiles. Crit Care Med 1983; **11**:826-827.
- 8. Grossman W, ed. Cardiac Catheterization and Angiography. Philadelphia, Lea & Febiger, 2nd ed, 1980, pp 90, 95, 96, 117, 125, 133-136.
- 9. Yang SS, Bertivoglio L, Maranhao V, Goldberg H. From Cardiac Catheterization Data to Hemodynamic Parameters. Philadelphia, FA Davis, 2nd ed, 1978, pp 55, 57, 90, 92, 93, 96, 99, 217.

Douglas S. Moodie, M.D. Department of Cardiology The Cleveland Clinic Foundation 9500 Euclid Ave. Cleveland OH 44106